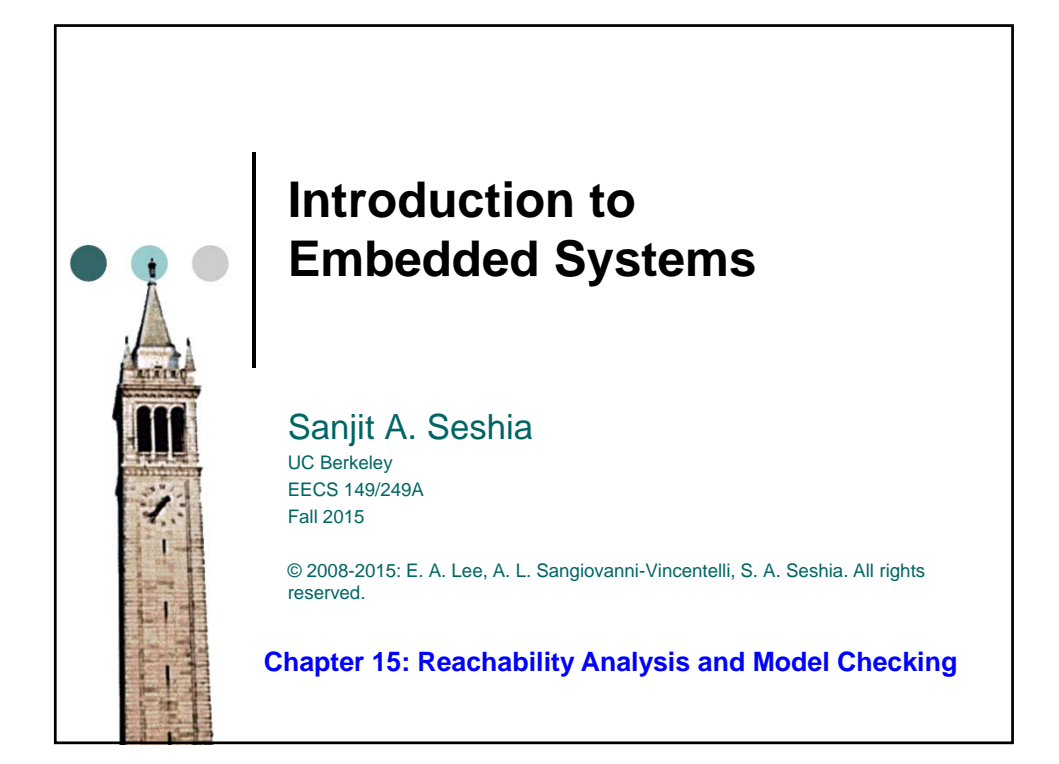

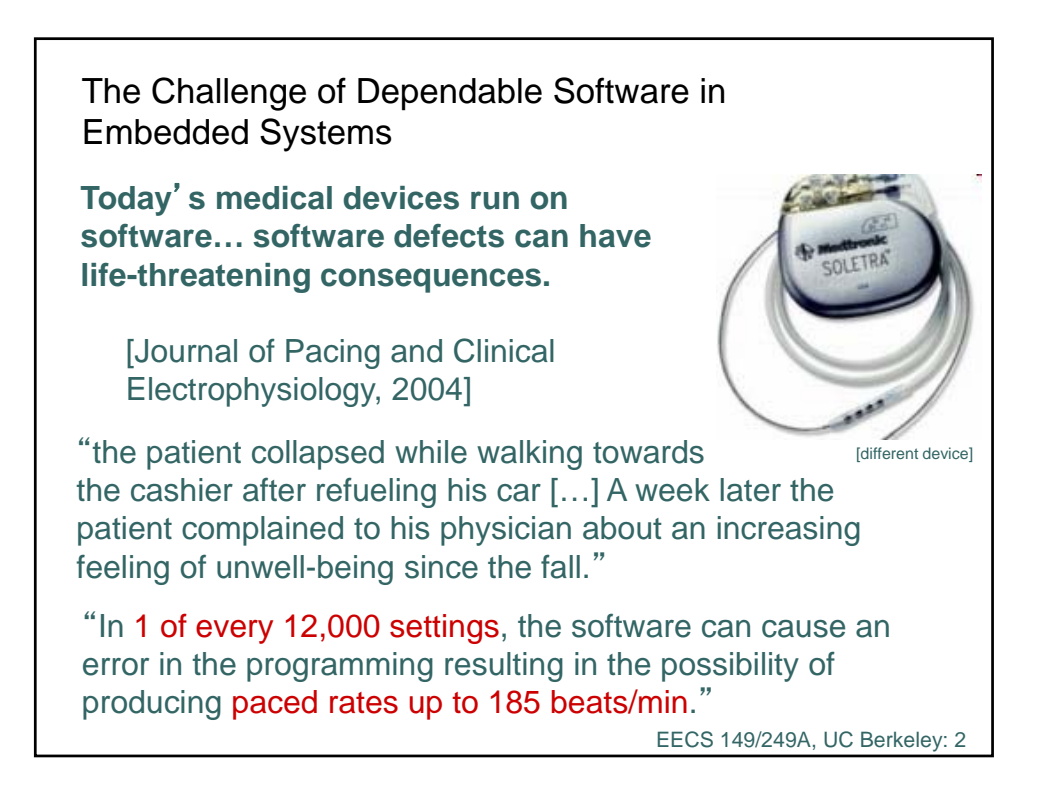

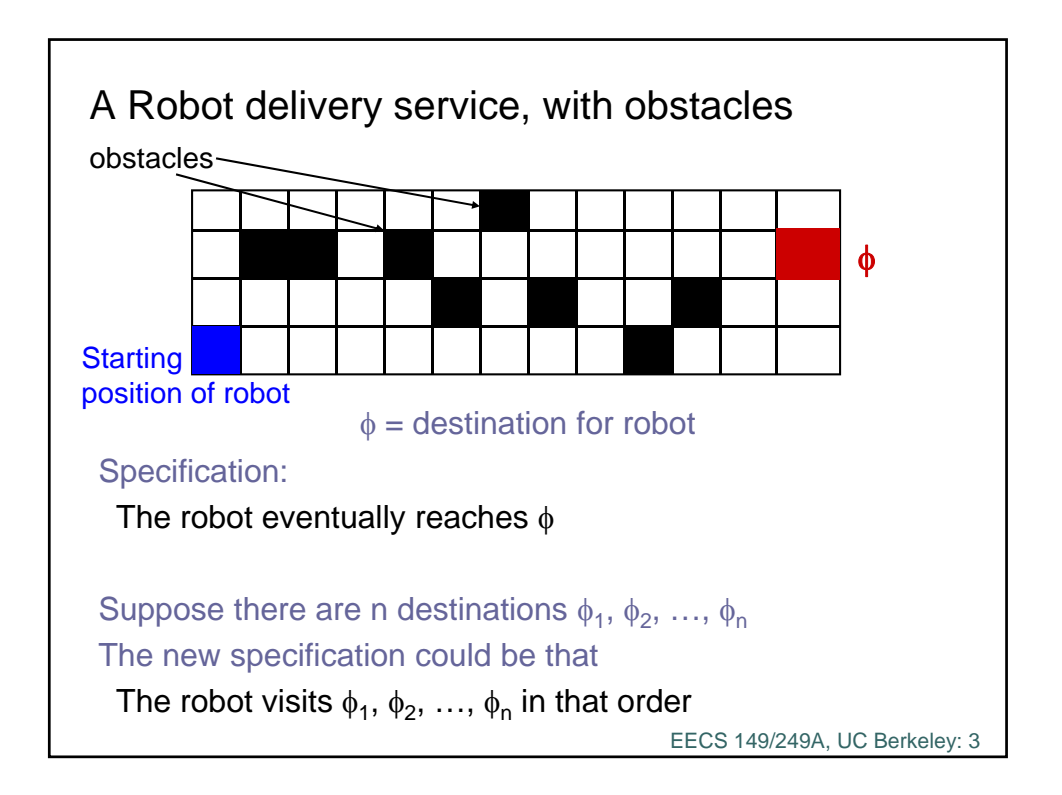

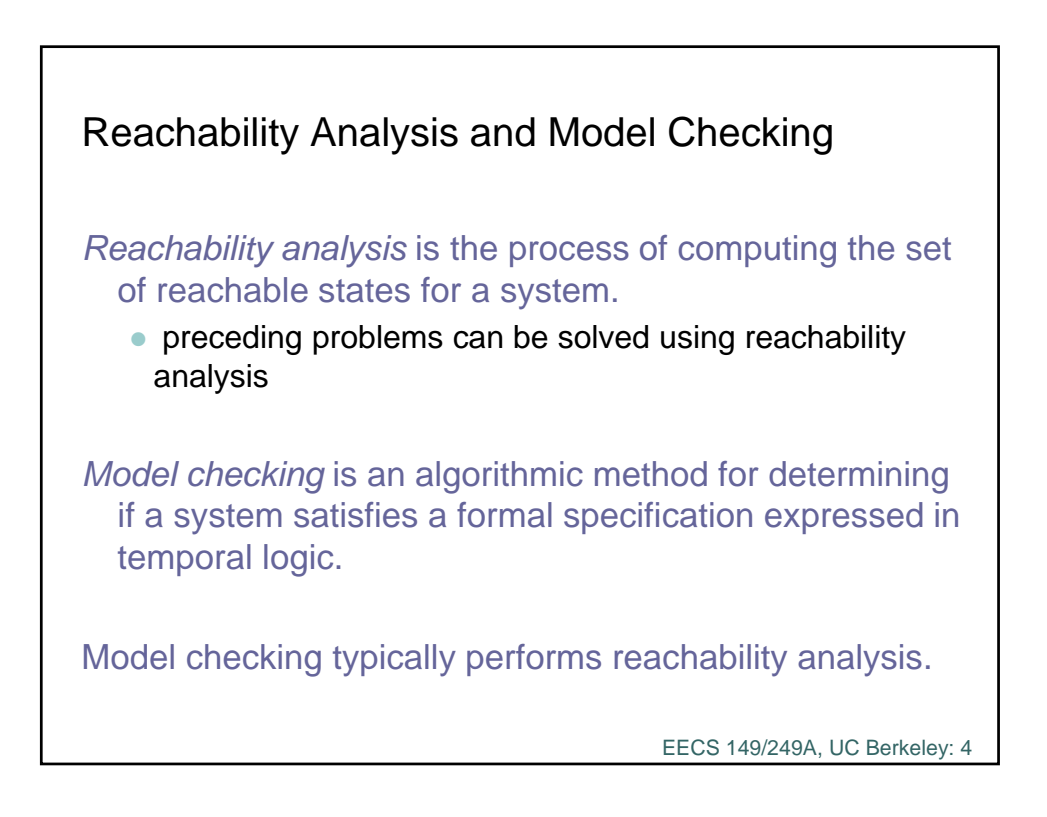

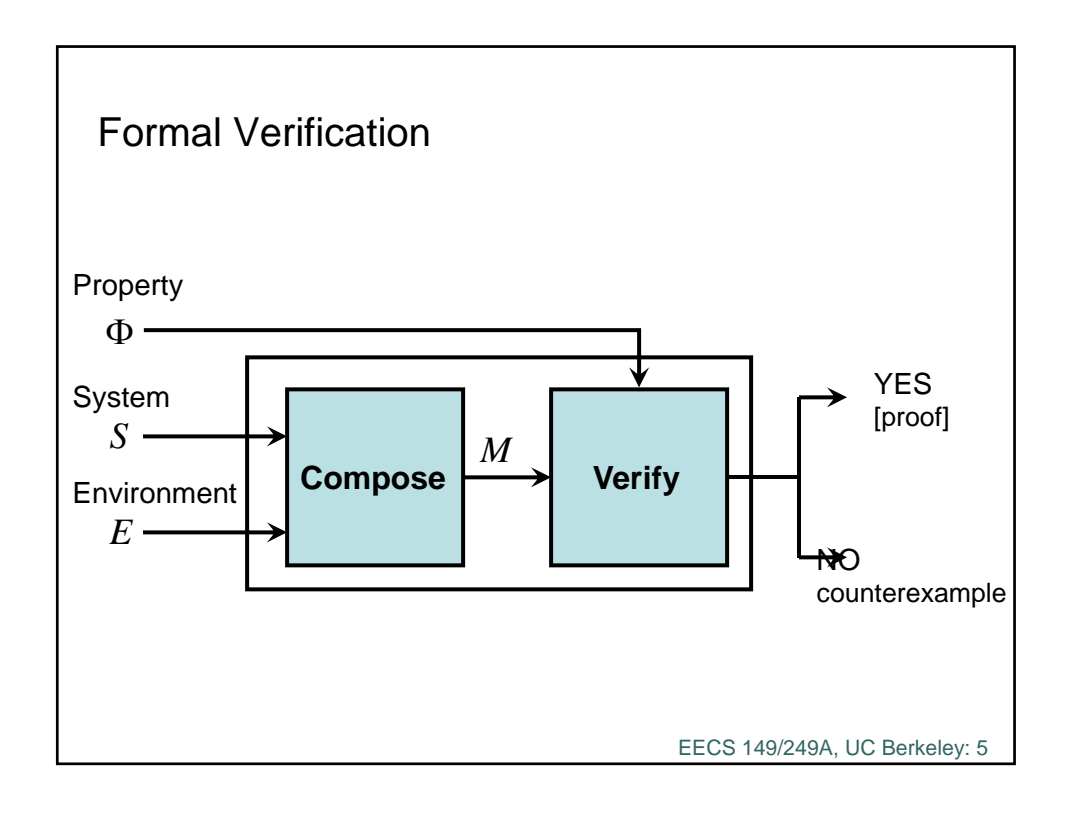

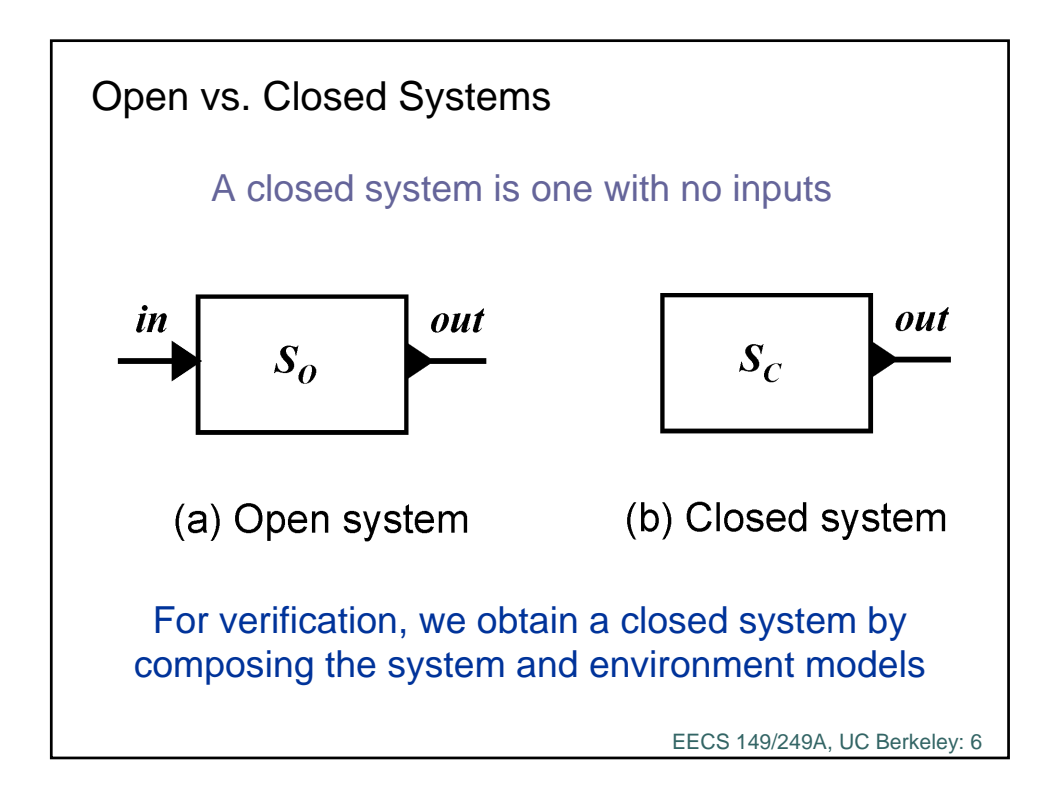

## Model Checking G *p*

Consider an LTL formula of the form **G**p where p is a proposition (p is a property on a single state) To verify **G**p on a system M, one simply needs to enumerate all the reachable states and check that they all satisfy p.

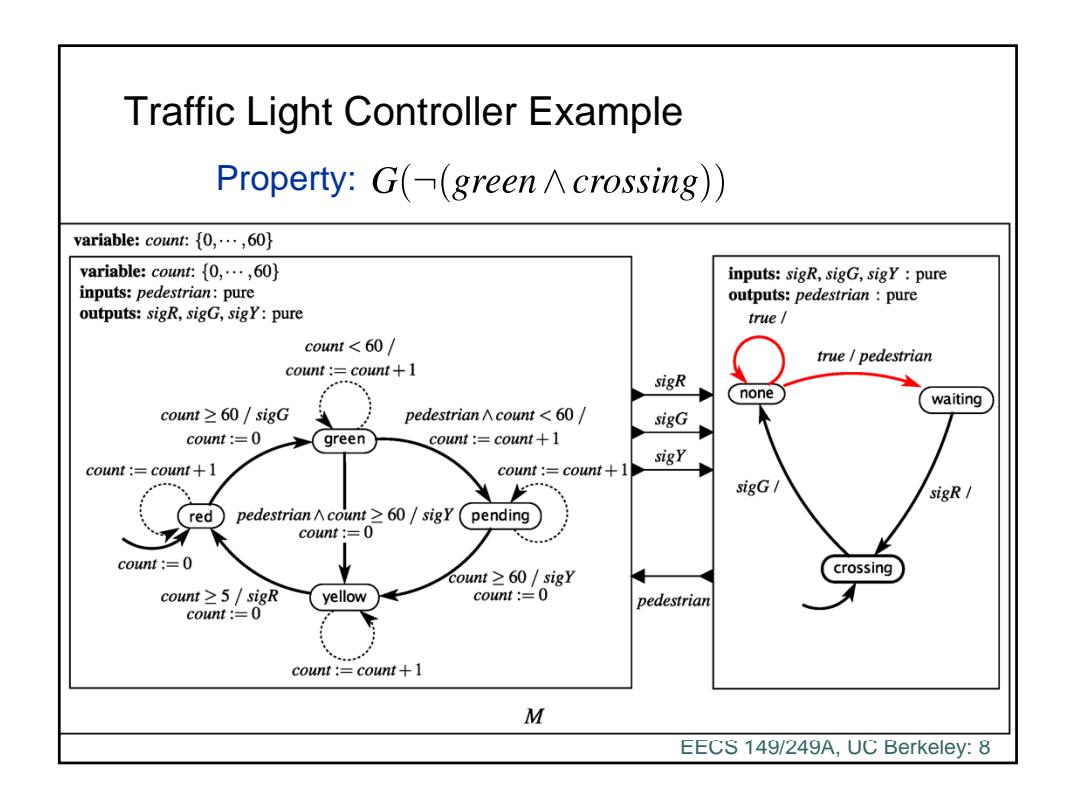

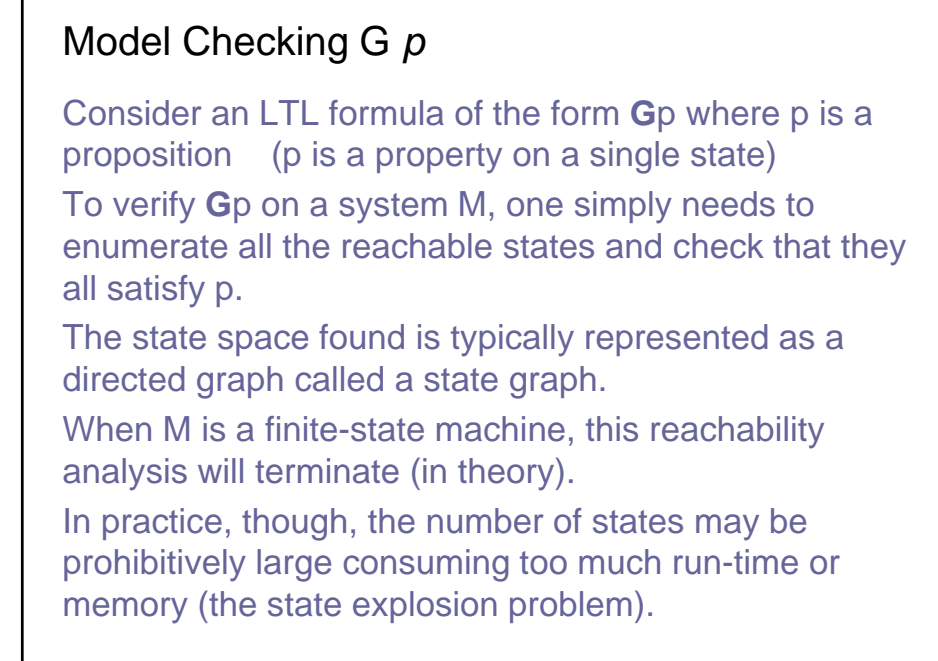

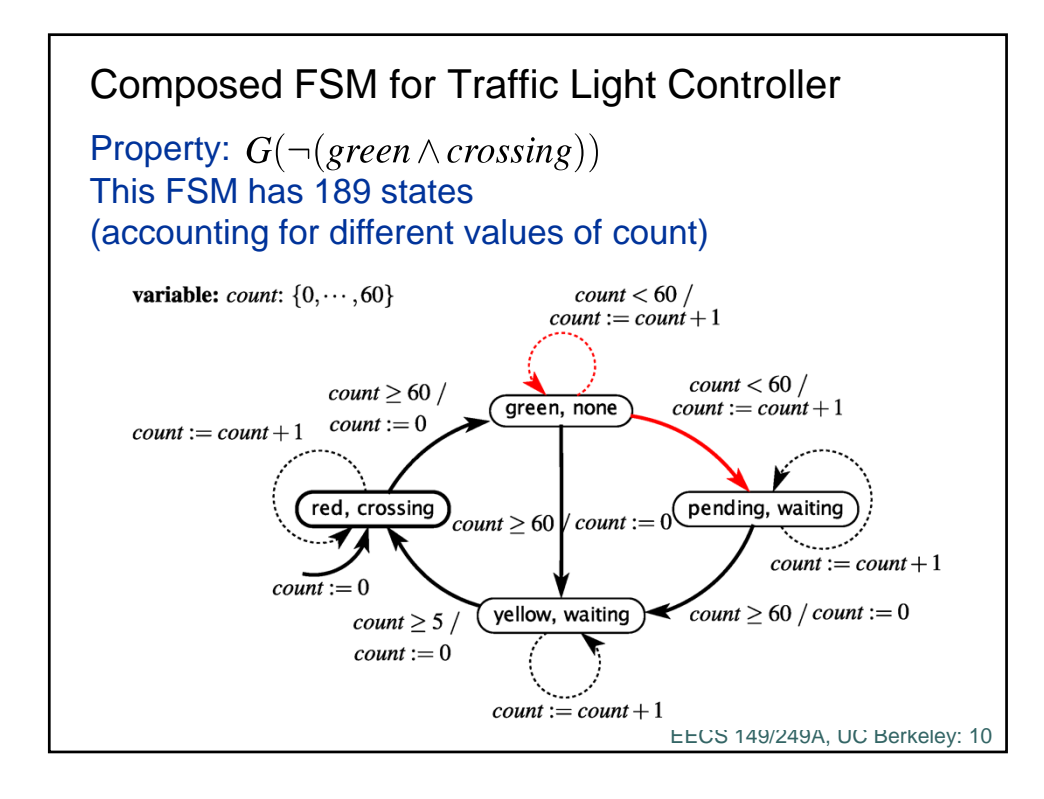

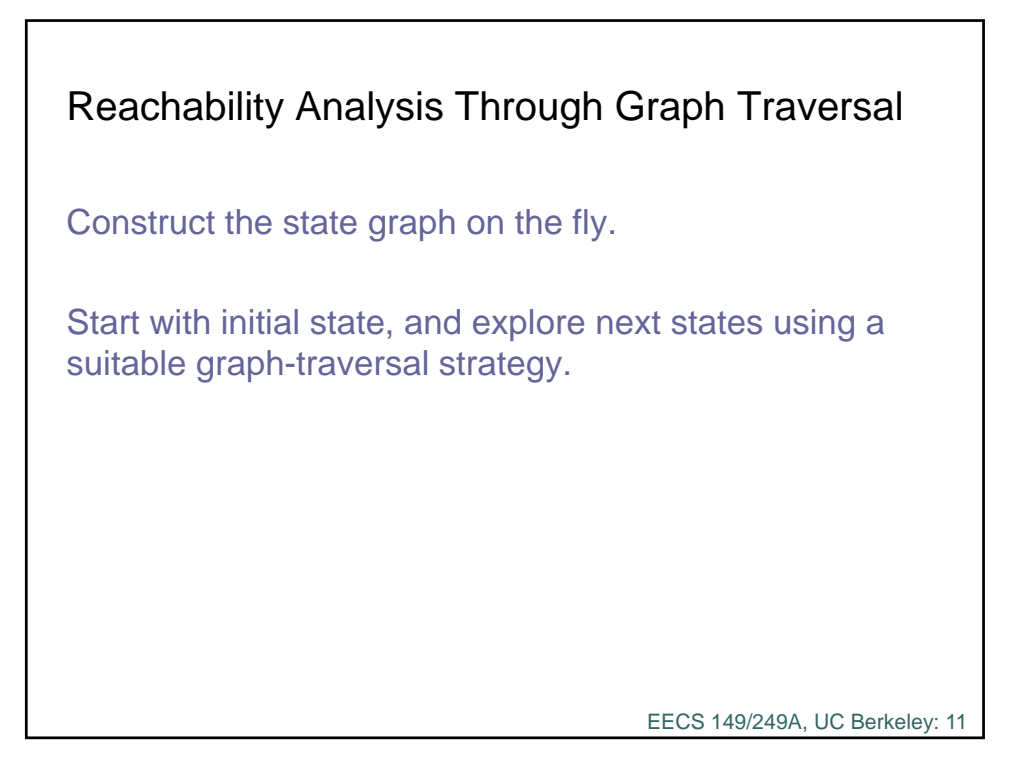

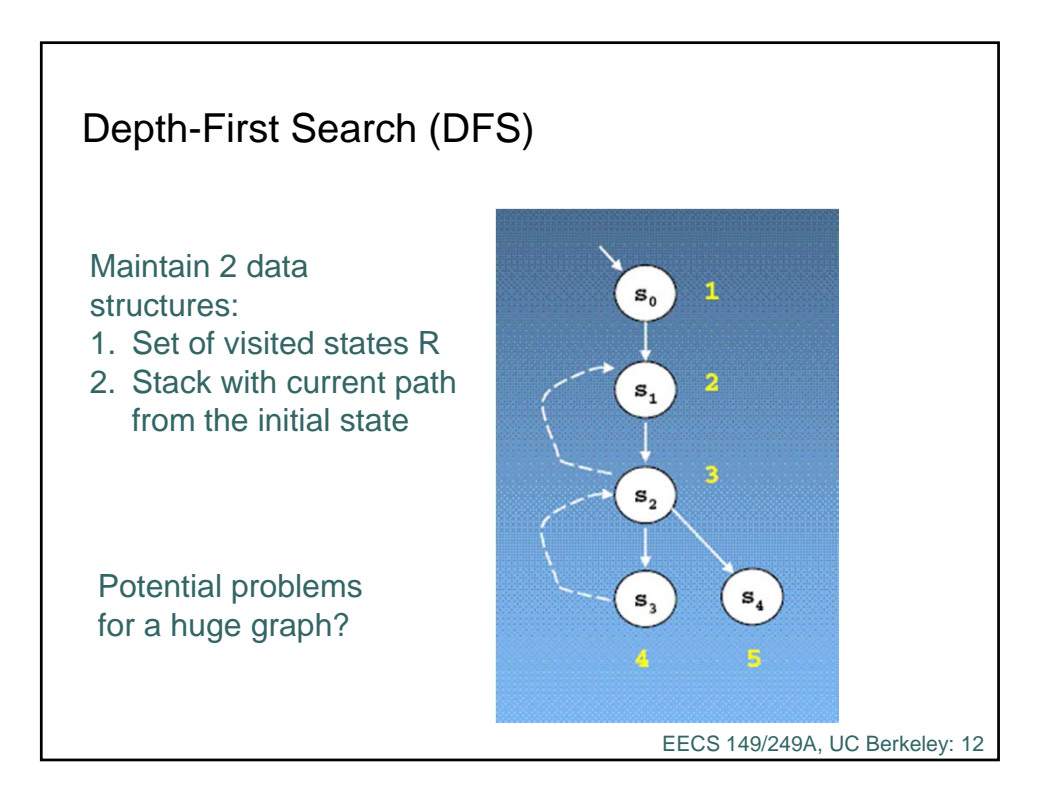

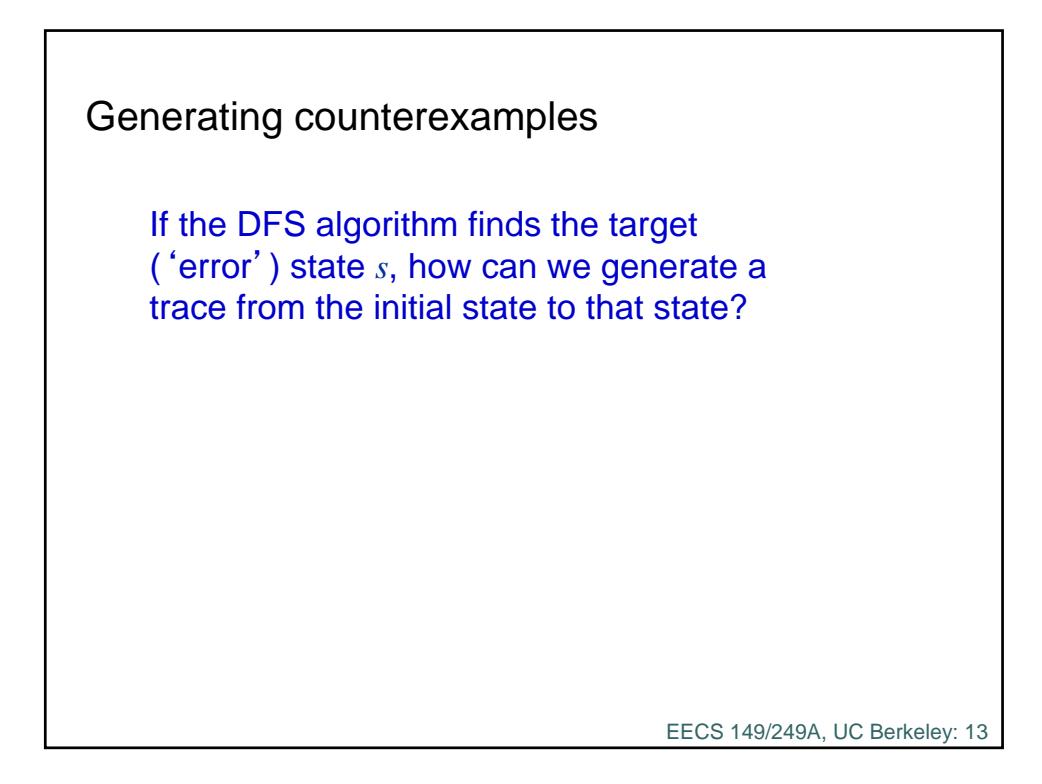

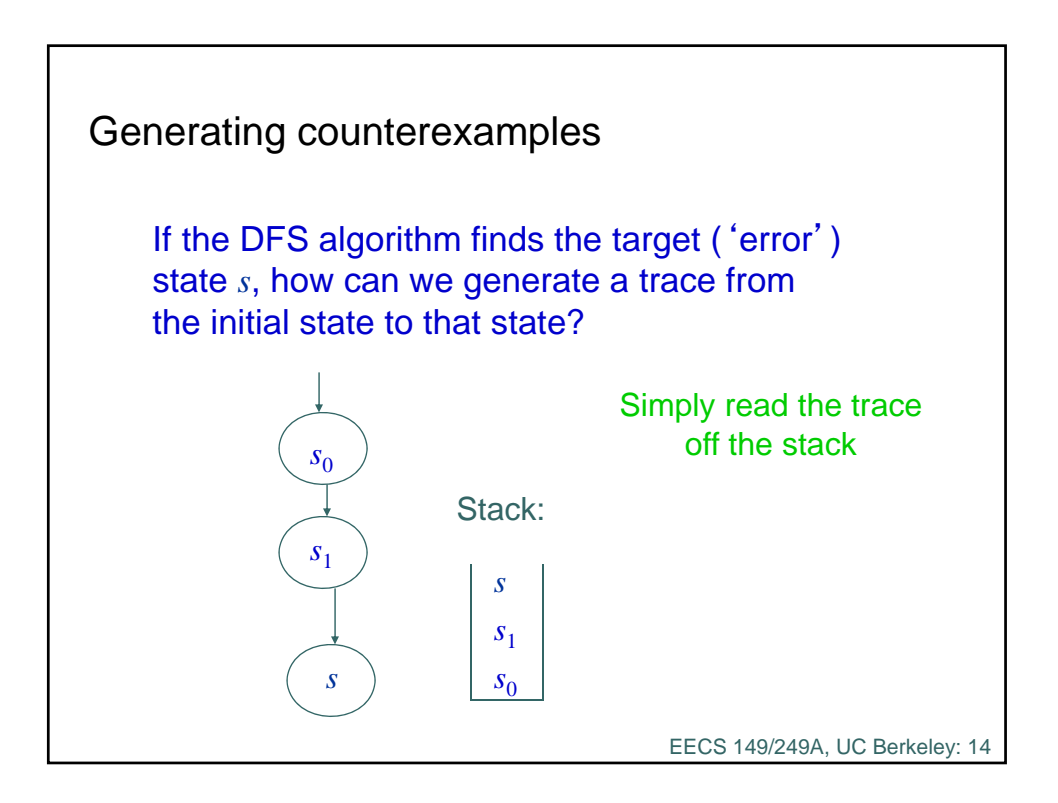

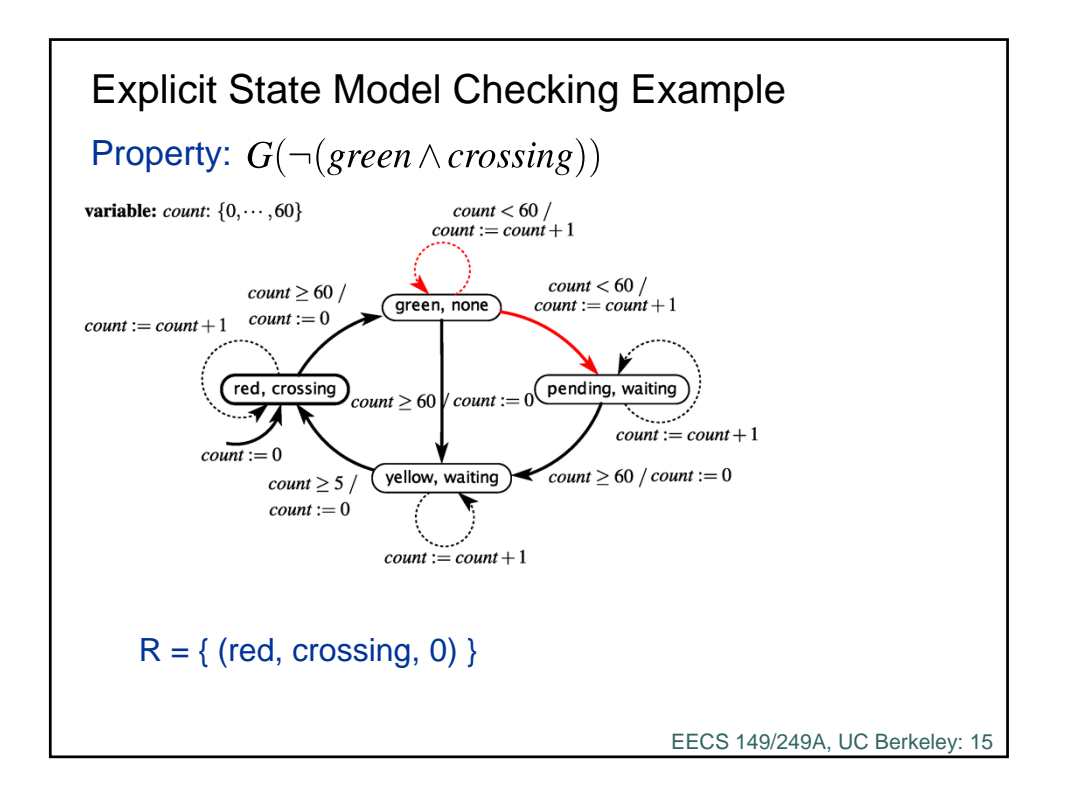

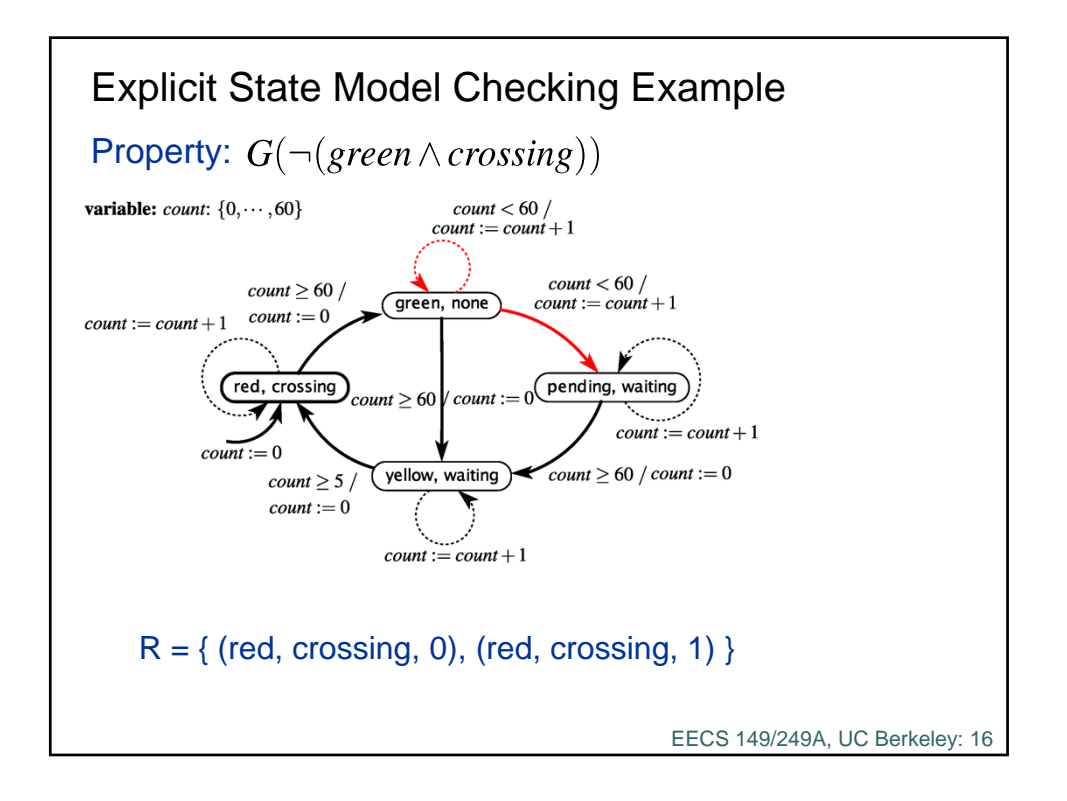

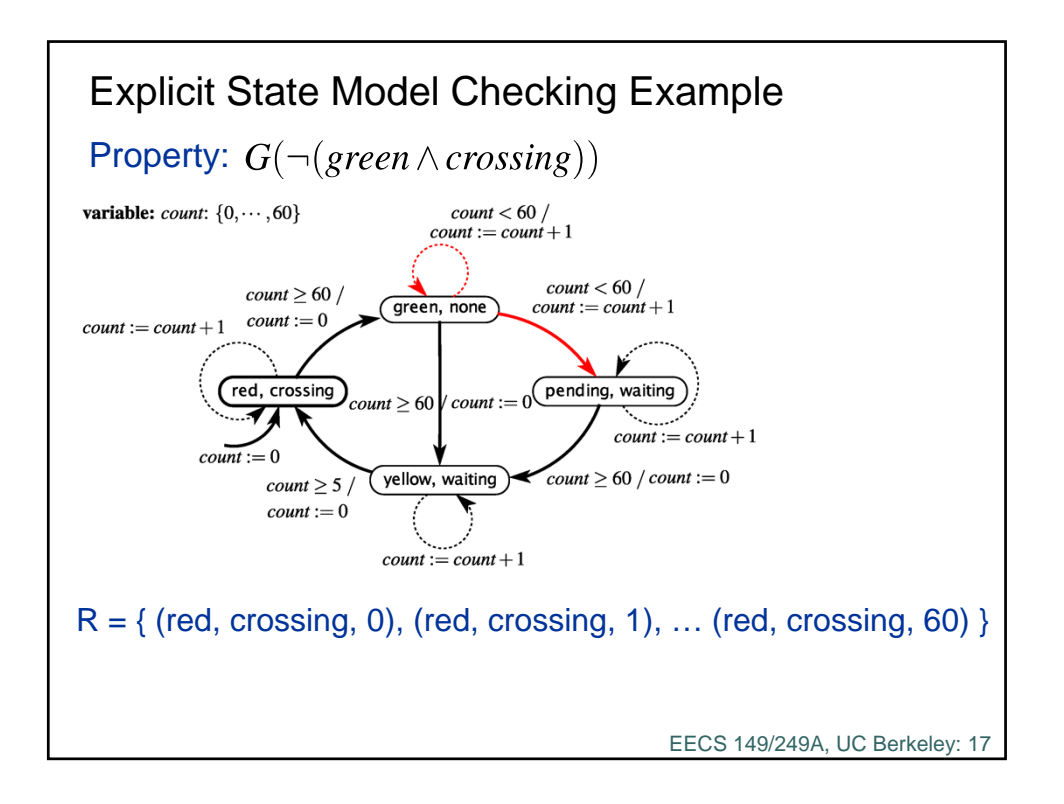

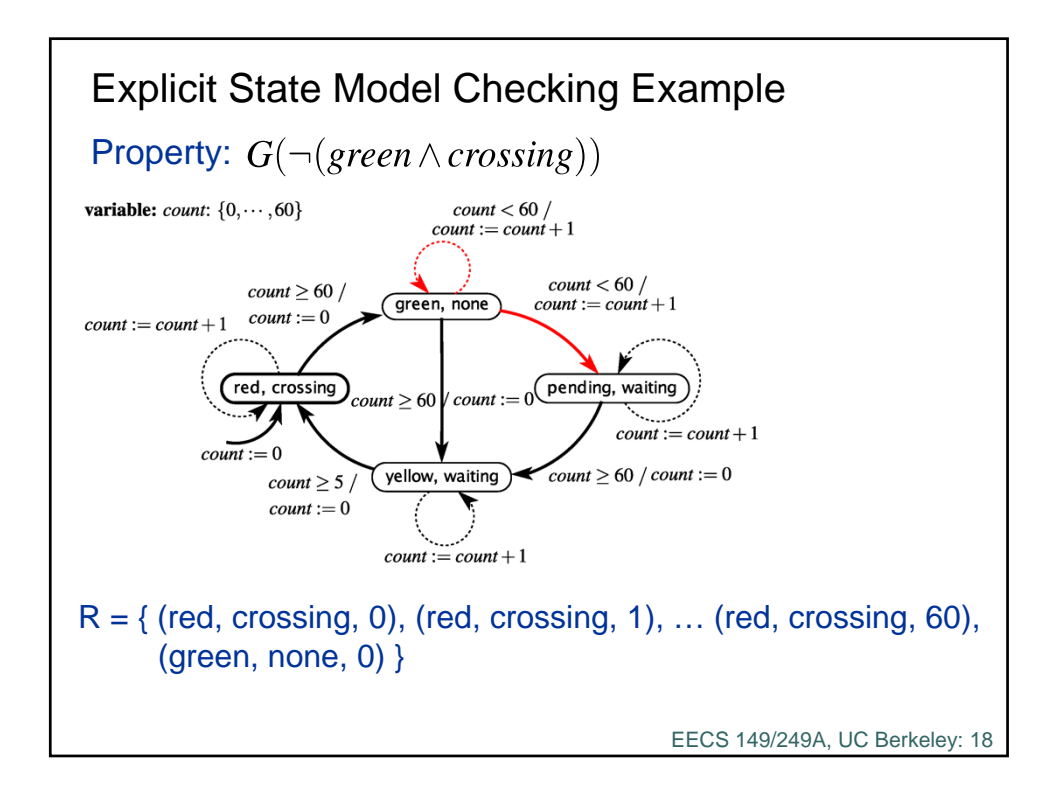

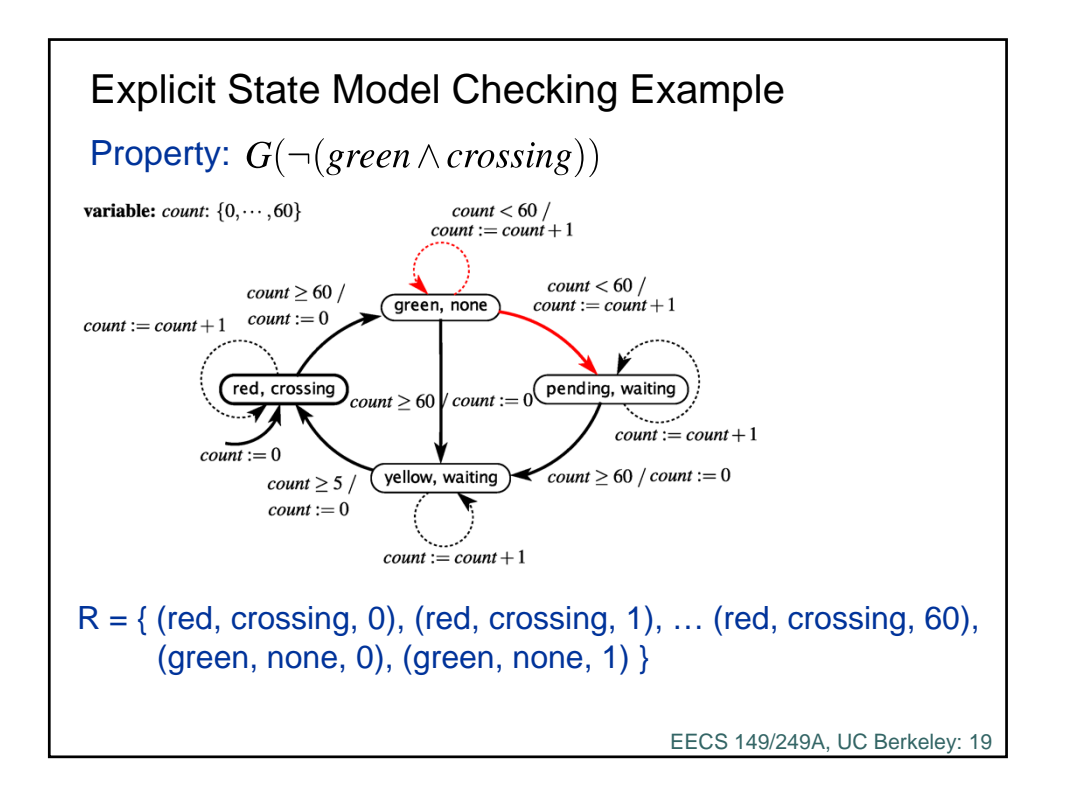

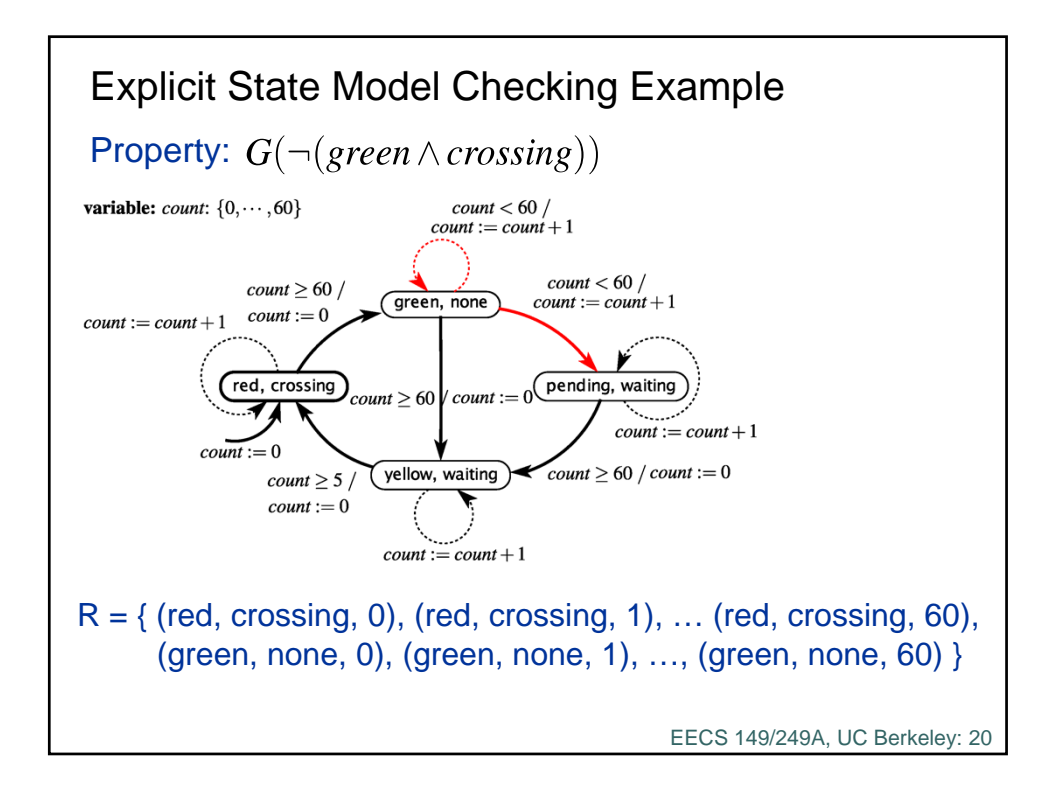

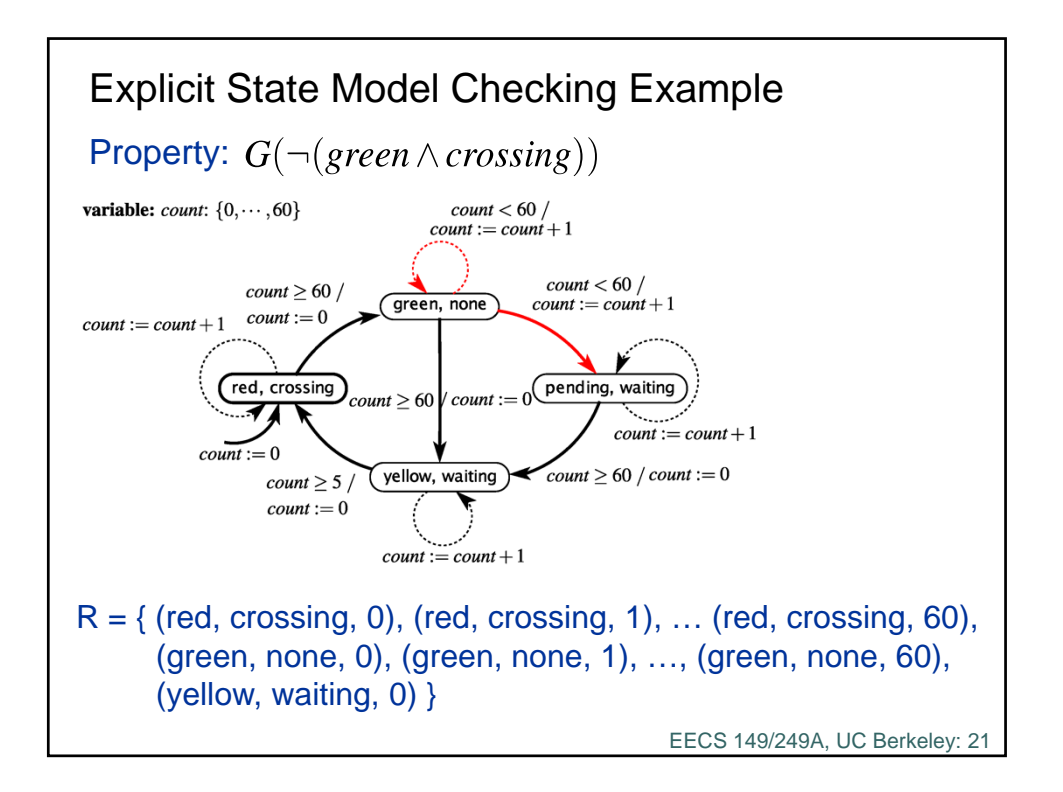

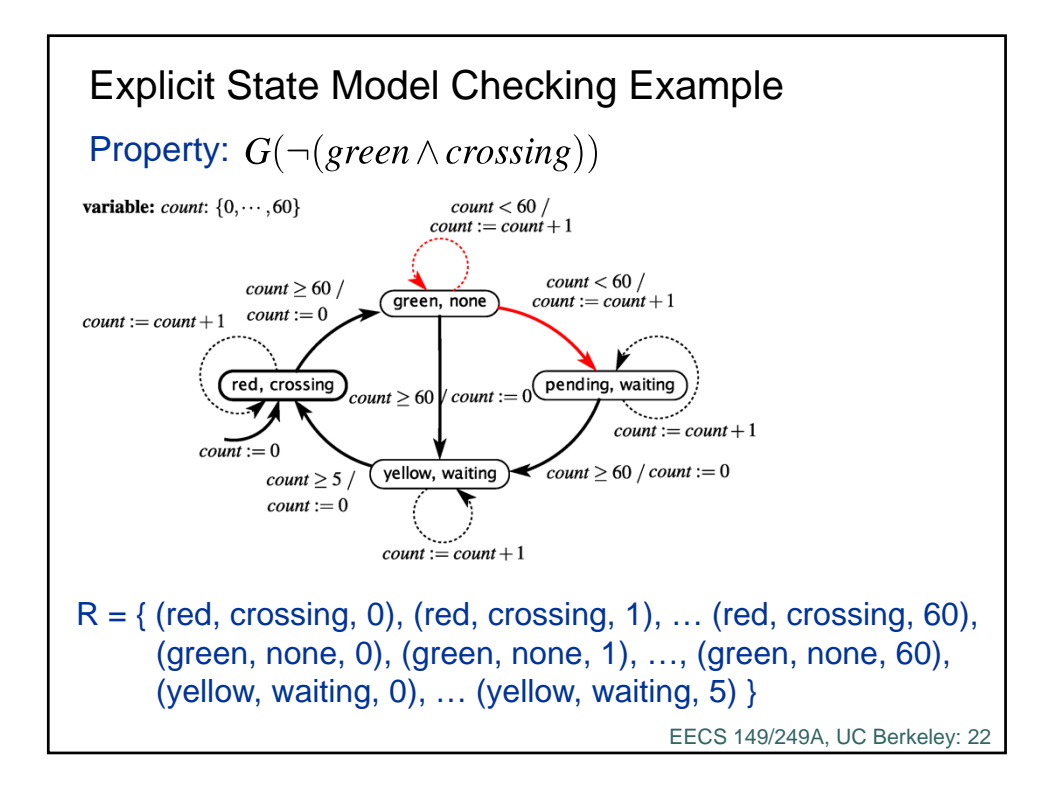

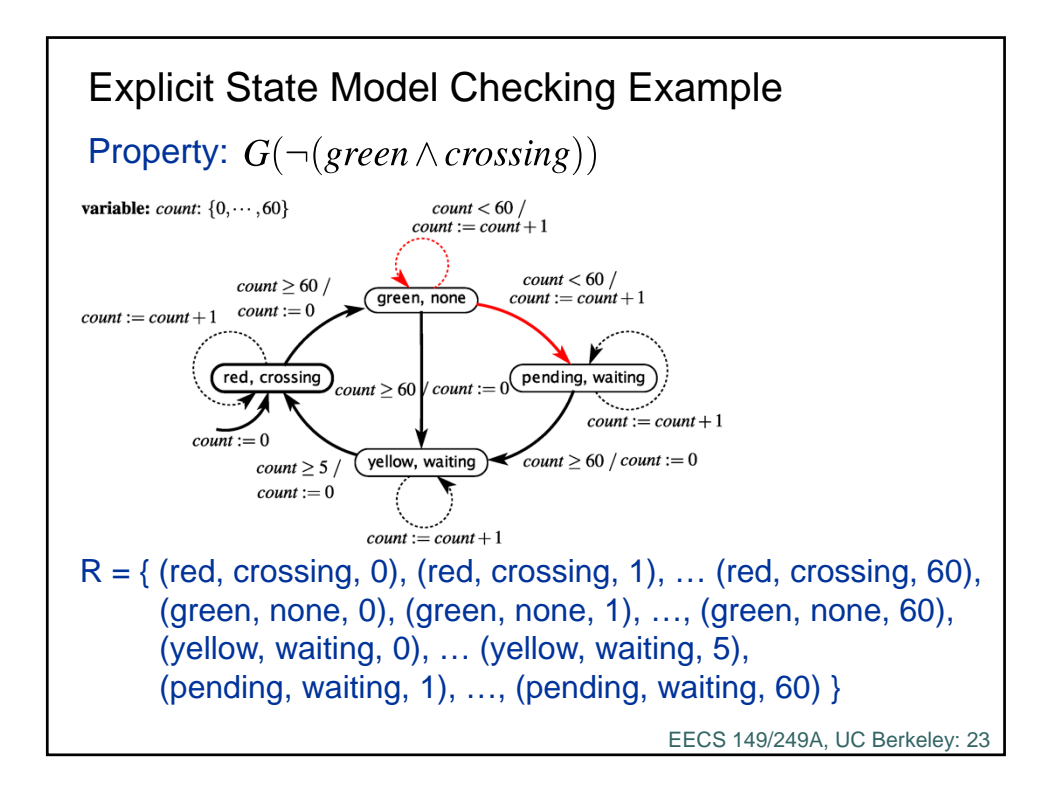

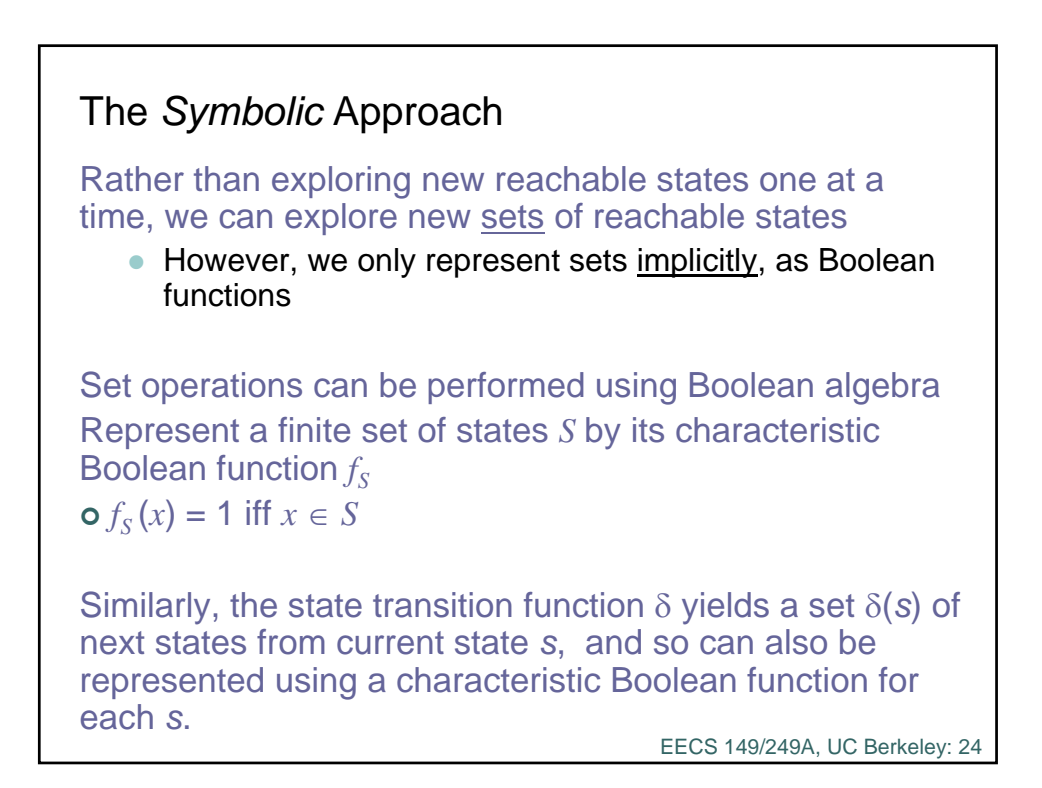

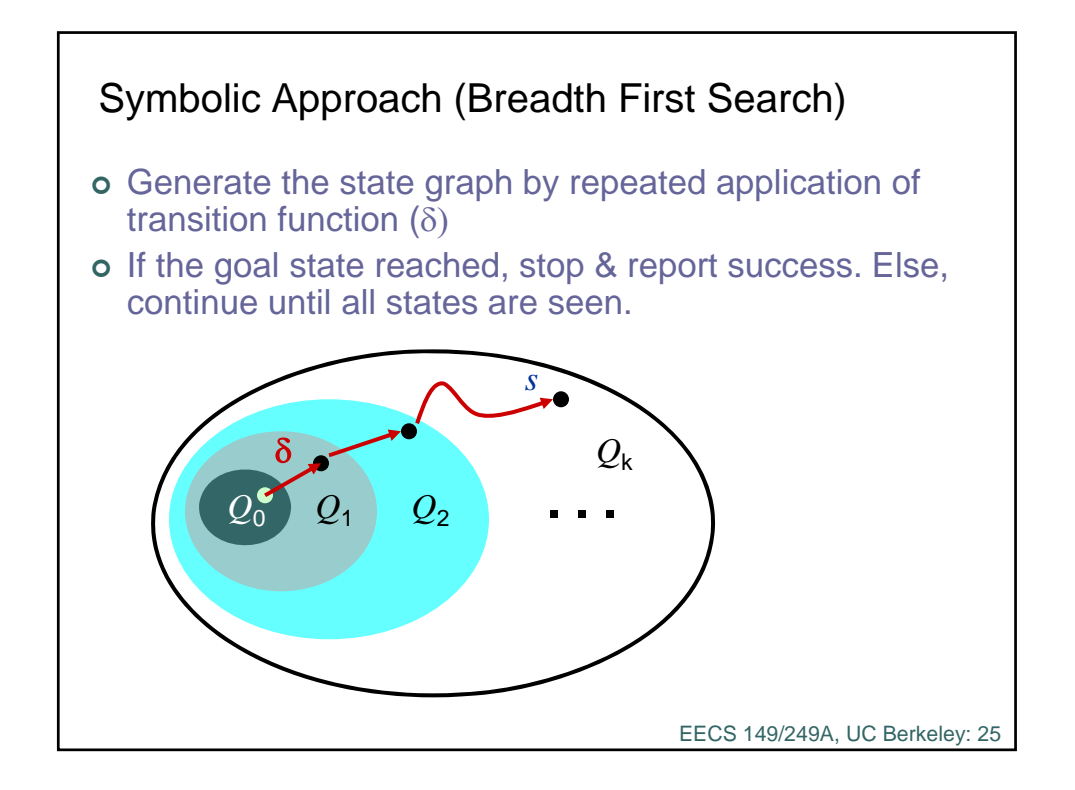

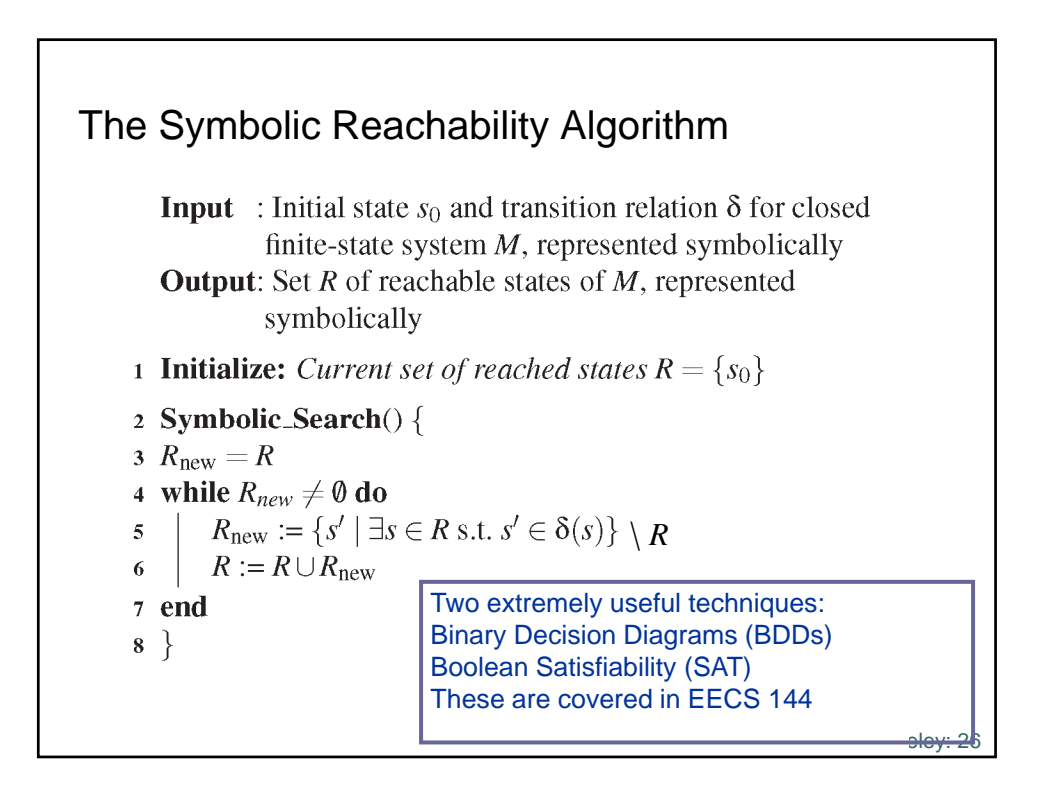

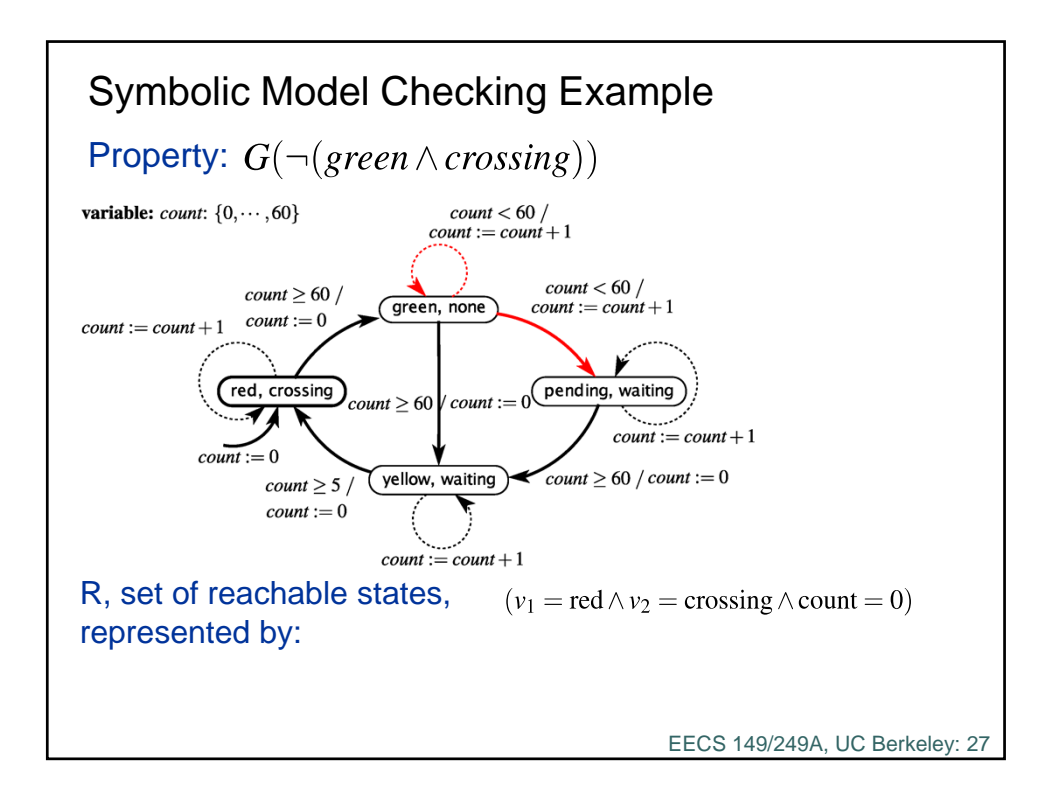

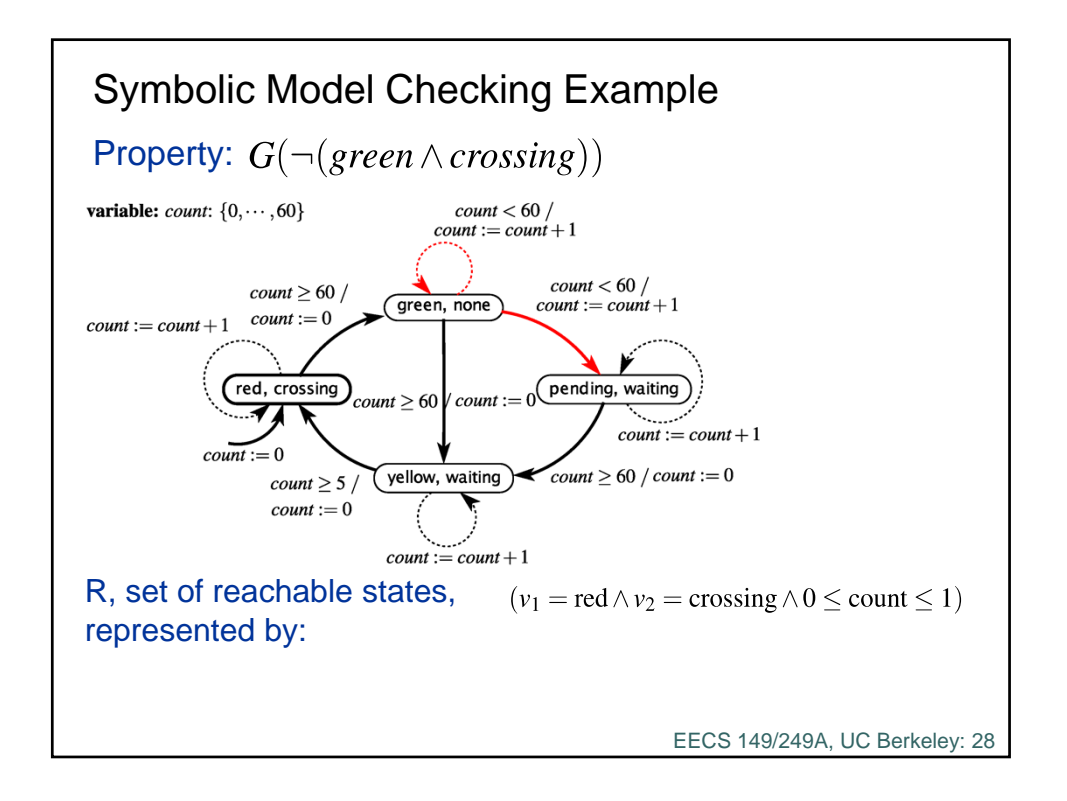

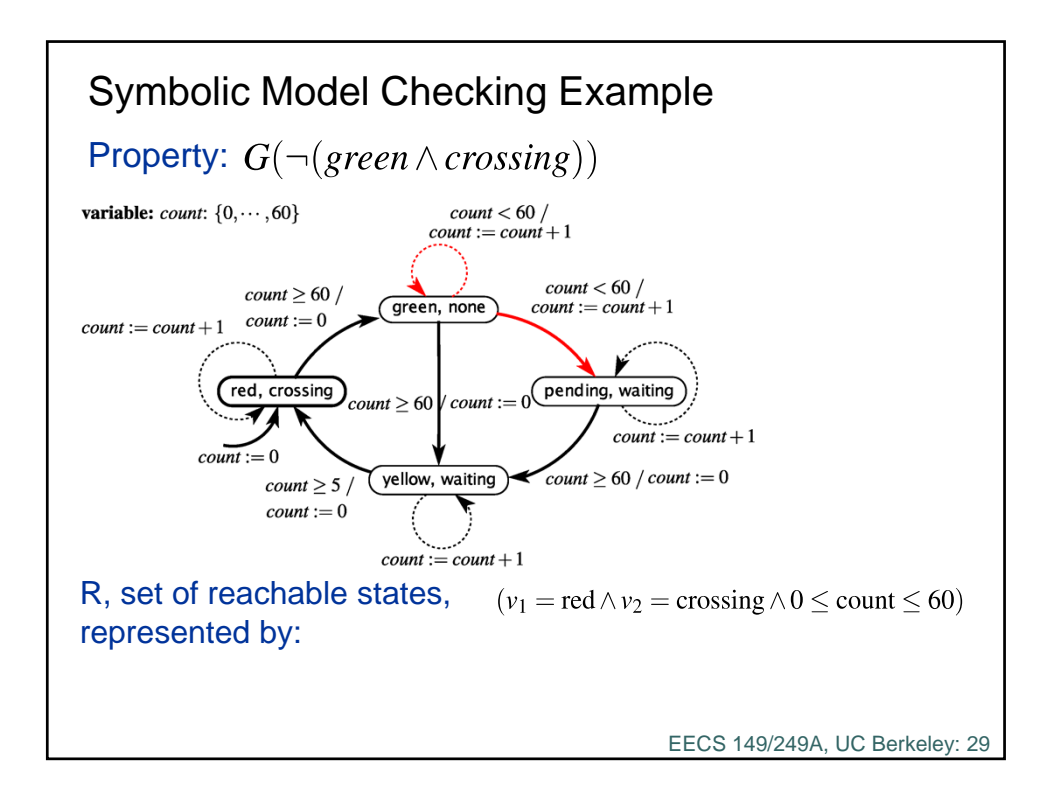

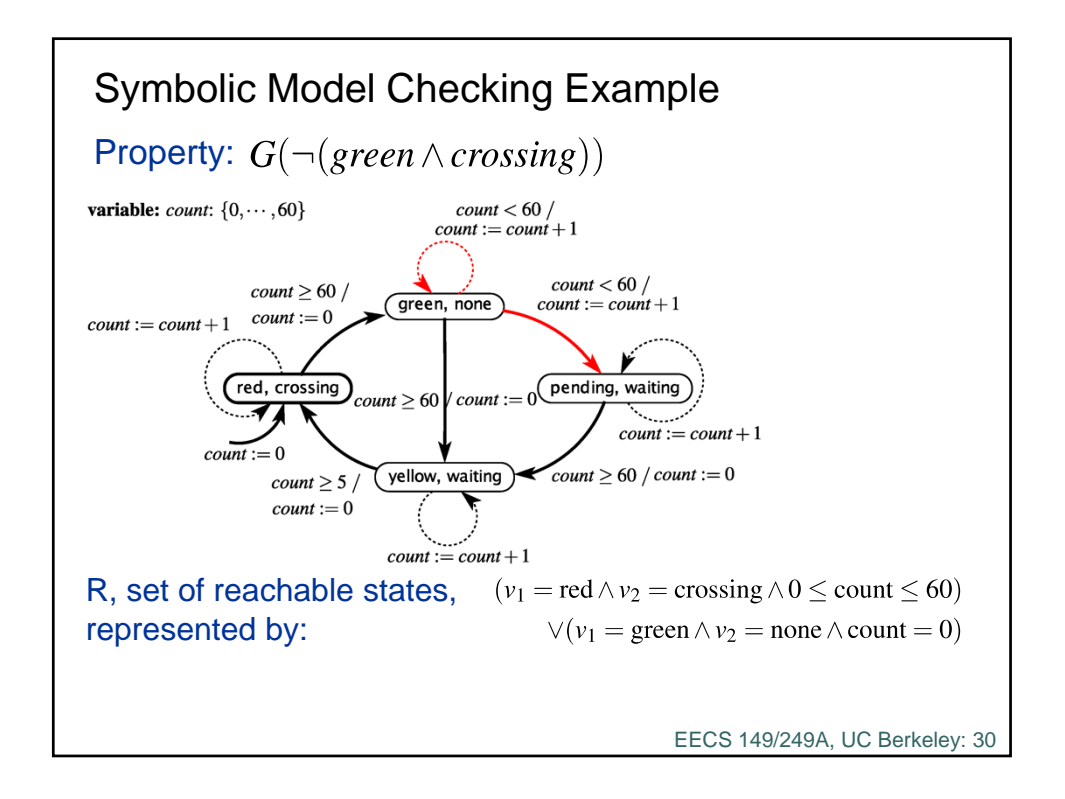

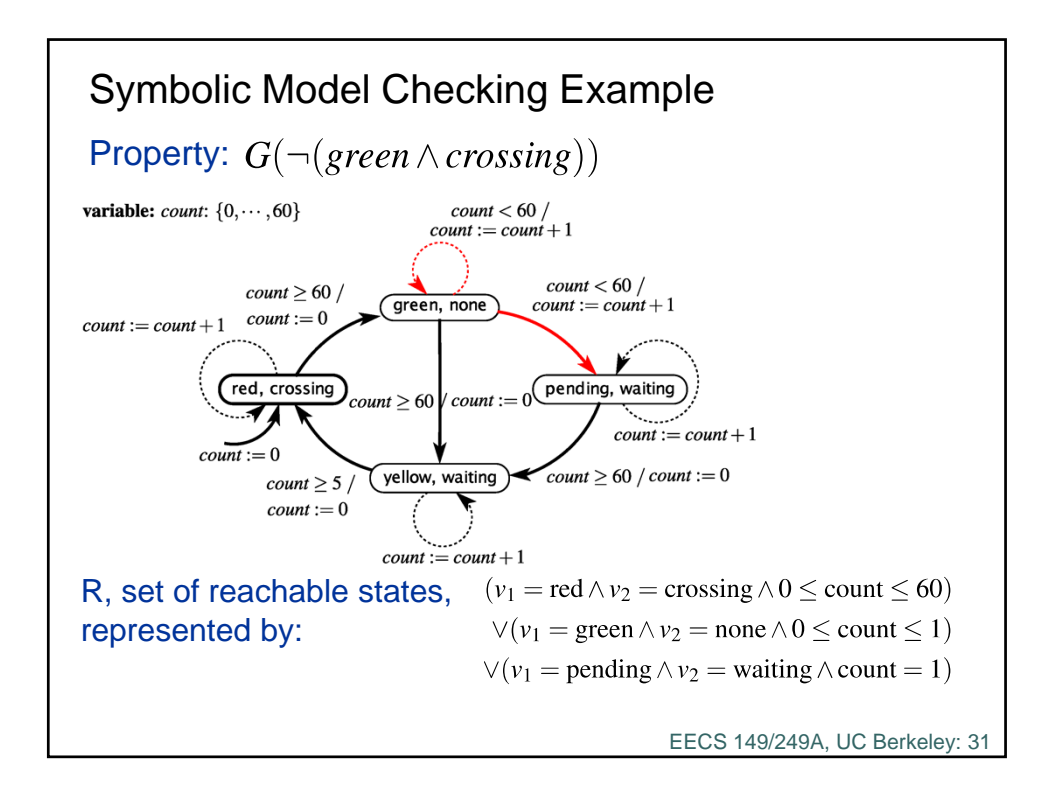

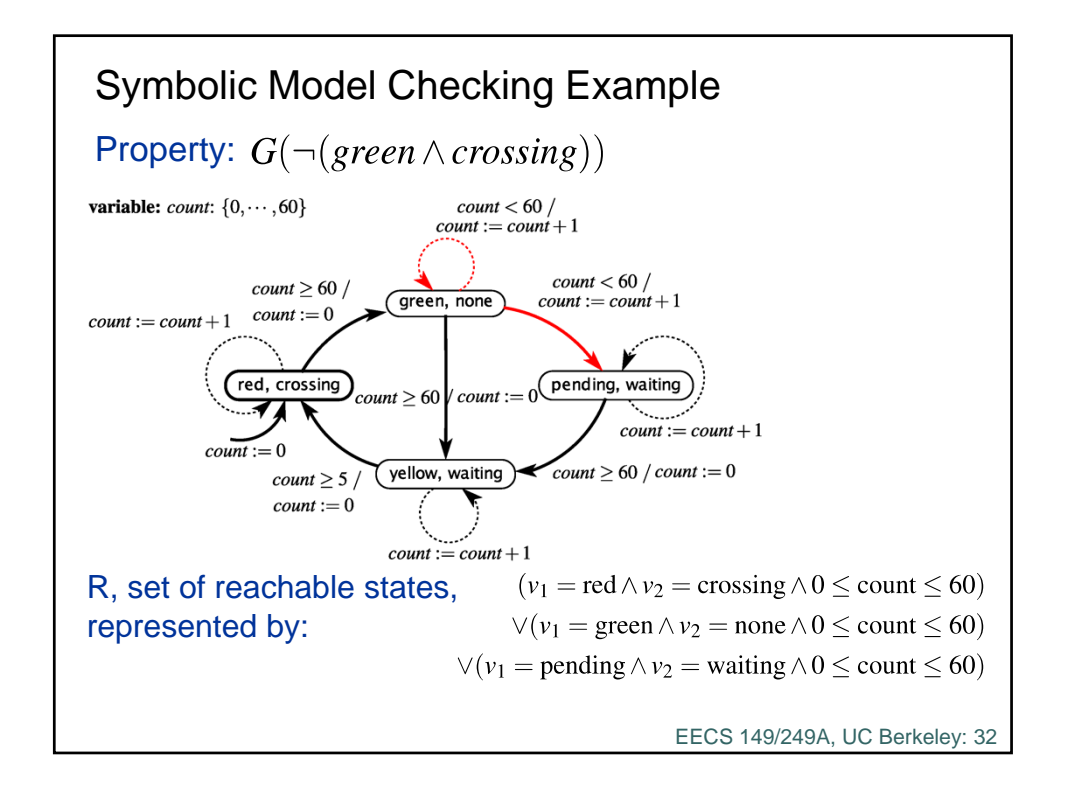

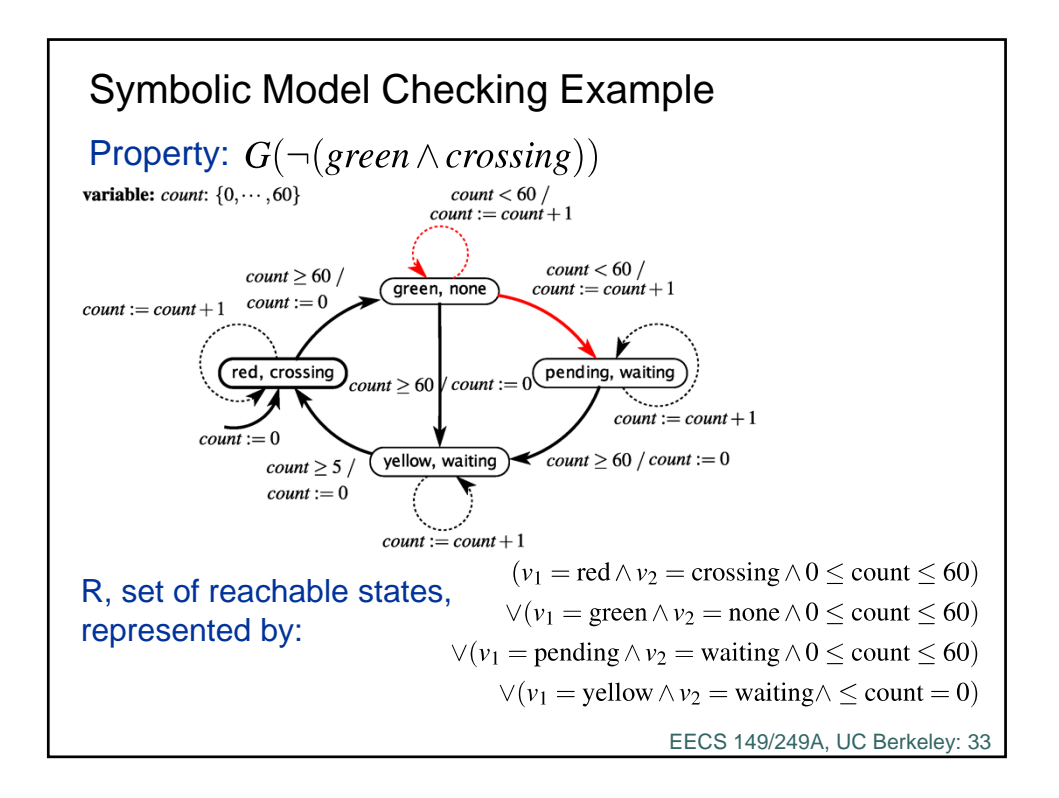

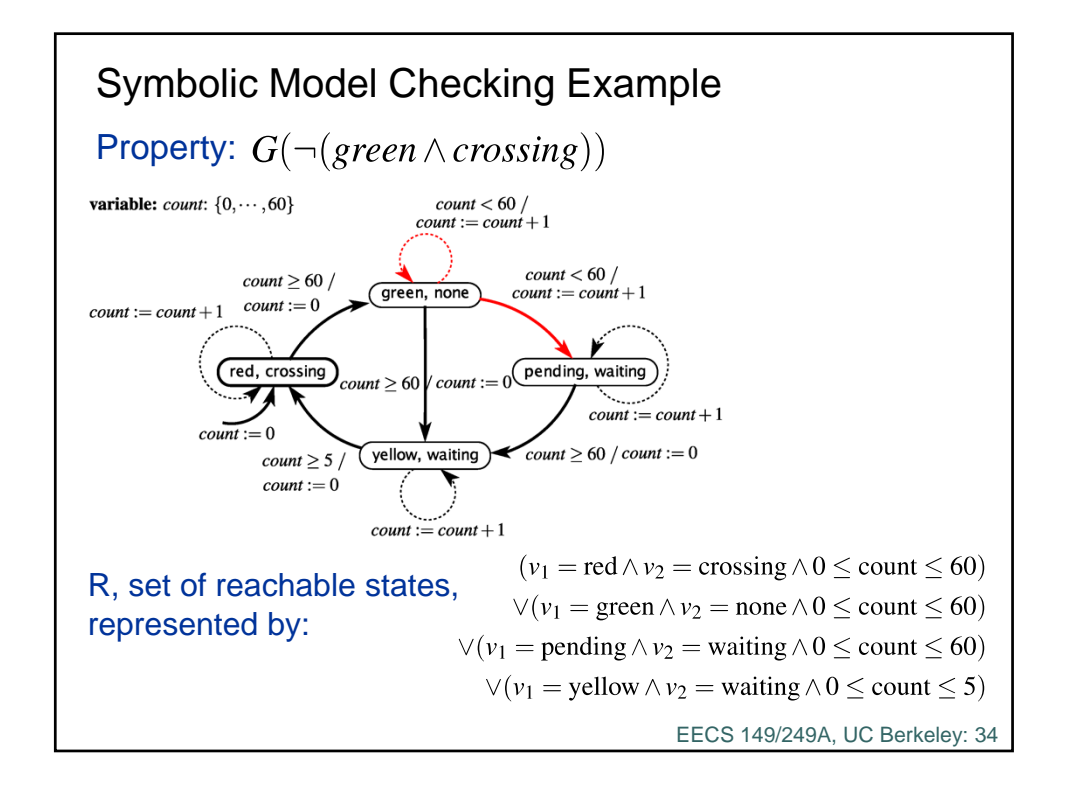

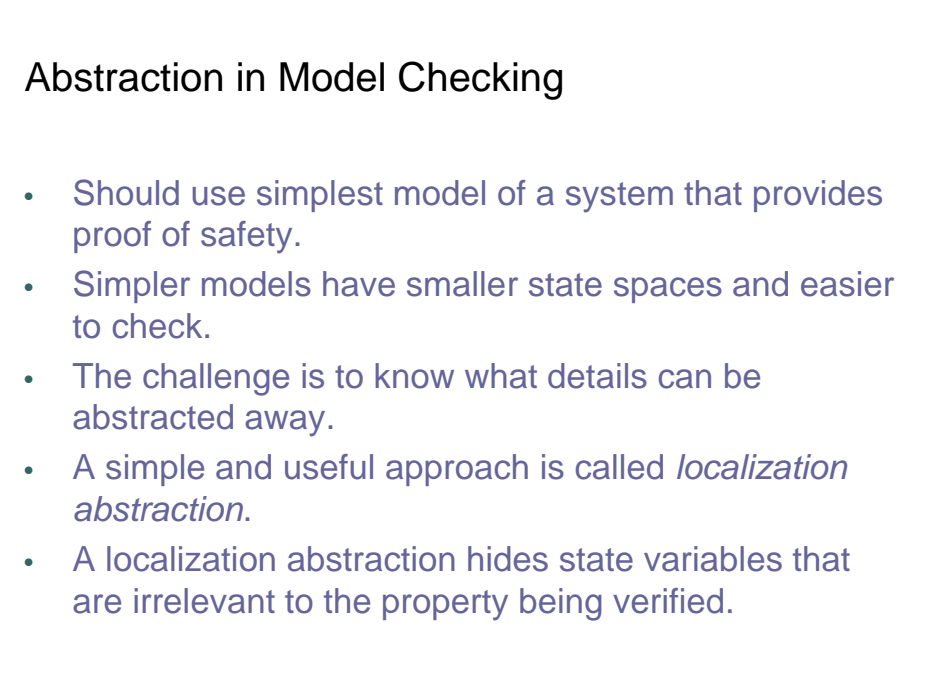

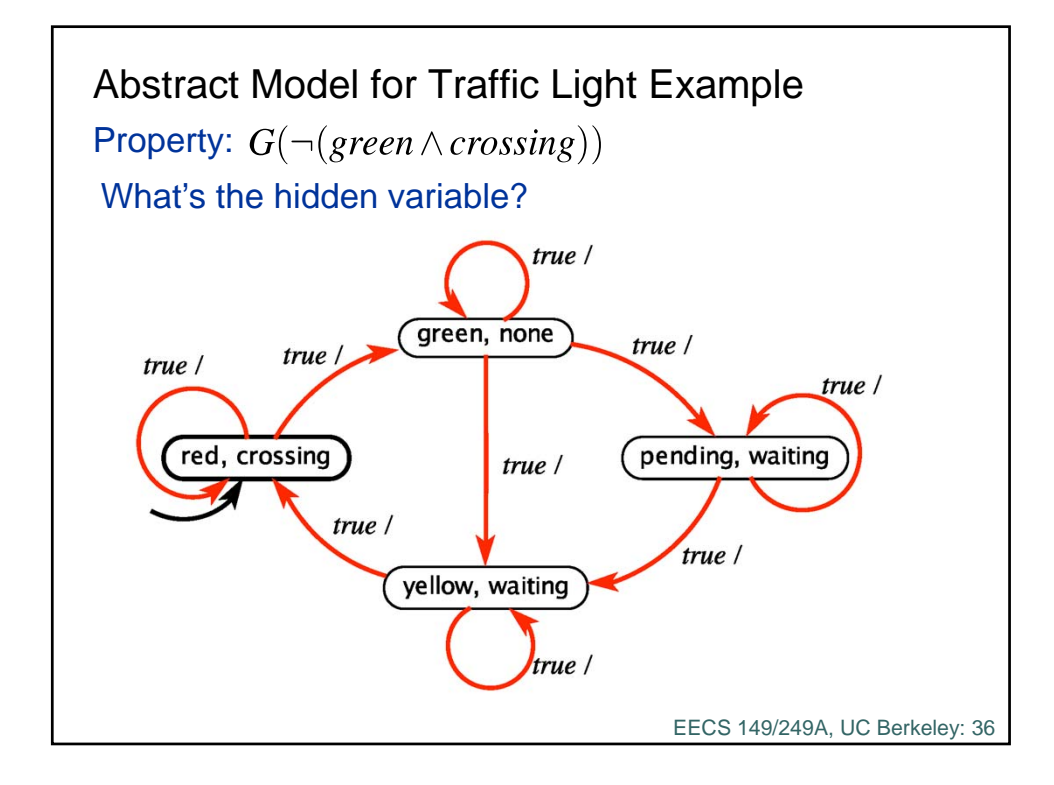

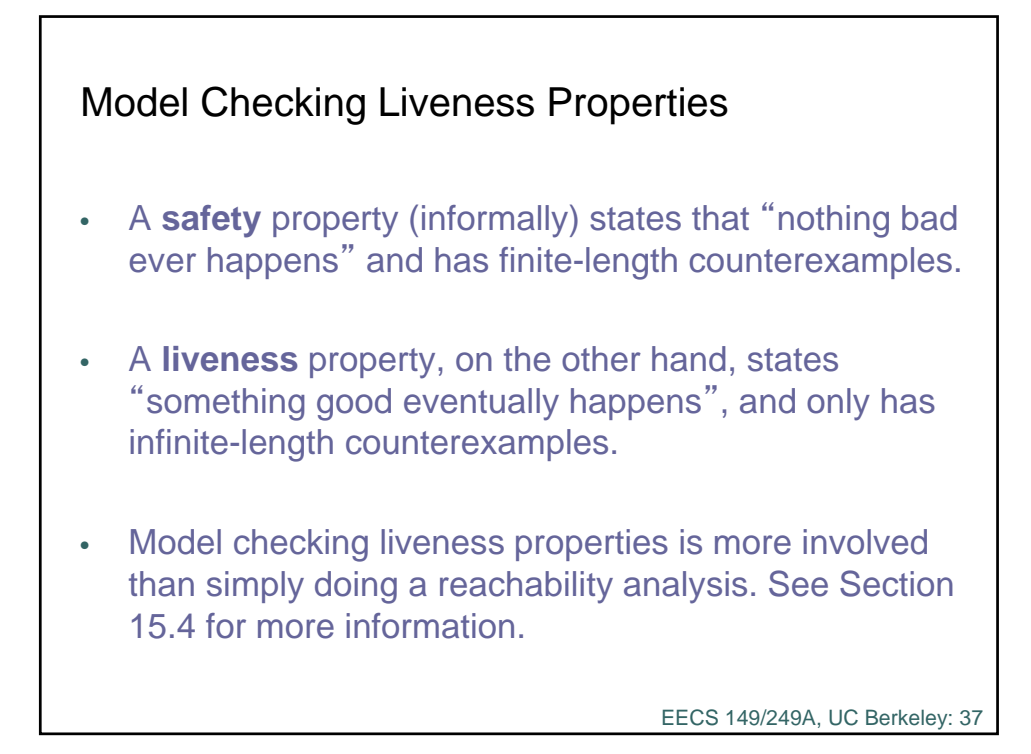

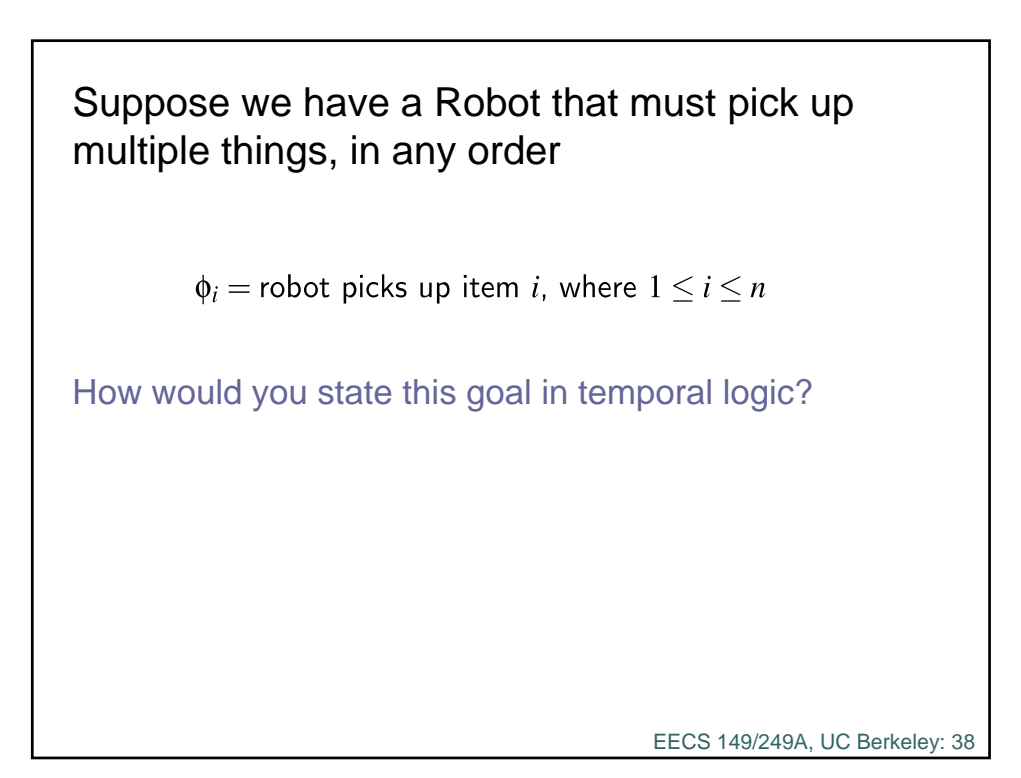

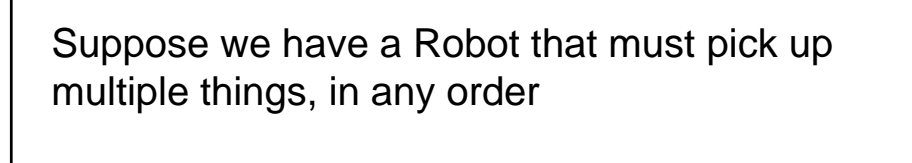

 $\phi_i$  = robot picks up item *i*, where  $1 \le i \le n$ 

Goal to be achieved is:

 $\mathsf{F}\phi_1 \wedge \mathsf{F}\phi_2 \wedge \cdots \wedge \mathsf{F}\phi_n$ 

EECS 149/249A, UC Berkeley: 39

Variant: Suppose we have a Robot that must pick up multiple things, *in a specified order*  $\phi_i$  = robot picks up item *i*, where  $1 \le i \le n$ How would you state this goal in temporal logic?

## Controller Synthesis  $\phi_i$  = robot picks up item *i*, where  $1 \le i \le n$ Goal to be achieved is:  $\mathsf{F}(\phi_1 \wedge \mathsf{F}(\phi_2 \wedge \cdots \wedge \mathsf{F}\phi_n))$ Consider the first part alone:  $\mathbf{F}(\phi_1)$ How can we use model checking to synthesize a control strategy?

EECS 149/249A, UC Berkeley: 41

Controller Synthesis Recall that:  $\mathbf{F}(\phi_1) = \neg \mathbf{G}(\neg \phi_1)$ Therefore, we can construct a counterexample to:  $G(\neg \phi_1)$ The counterexample is a trace that gets the robot to the desired point.EECS 149/249A, UC Berkeley: 42